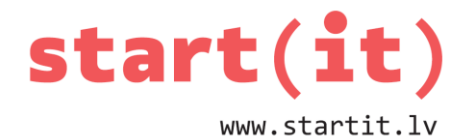

# **MAINĪGIE UN DARBĪBAS AR TIEM**

6.nodarbība - uzdevumi

## **1. UZDEVUMS**

- 1. Kurš ir labs mainīgā vārds?
	- a) minPrice
	- b) Sum of points
	- c) double
- 2. Kurš datu tips būtu piemērots dzimšanas gada glabāšanai RAM?
	- a) int
	- b) double
	- c) char
- 3. Kurš datu tips būtu piemērots kāršu apzīmējumu \*\*\*\* glabāšanai RAM?
	- a) boolean
	- b) double
	- c) char
- 4. Kurš datu tips būtu piemērots tāllēkšanas rezultātu saglabāšanai RAM, ja mērījumus izsaka metros?
	- a) int
	- b) double
	- c) char

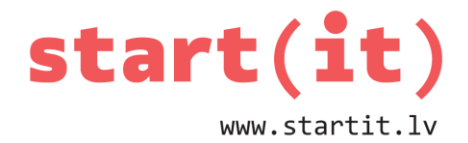

## **2. UZDEVUMS**

- 1. Kurš datu tips būtu piemērots, lai RAM saglabātu informāciju par to, vai cilvēkam garšo saldējums?
	- a) boolean
	- b) double
	- c) char
- 2. Cik baitus atmiņas vajadzēs, lai saglabātu 34 skolēnu atzīmes, ja tās glabās kā int mainīgos?
	- a) 136
	- b) 34
	- c) 68
- 3. Cik bitus atmiņas vajadzēs, lai saglabātu 34 skolēnu atzīmes, ja tās glabās kā byte mainīgos?
	- a) 204
	- b) 34
	- c) 544

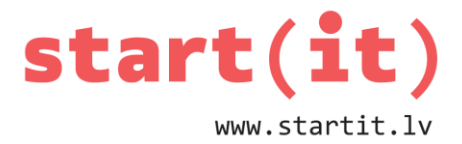

### **3. UZDEVUMS**

1. Kāda būs mainīgā *price* vērtība?

```
double waterPrice=0.58;
double iceCreamPrice=0.32;
double price=waterPrice+4*iceCreamPrice;
```
- a) 1.86
- b) 1.80
- c) 0.62

2. Ko programma izvadīs uz ekrāna?

```
int x=(int)'A'+(int)'a';
System.out.println(x);
```
- a) 162
- b) 65
- c) A

```
3. Ko programma izvadīs uz ekrāna?
double x=(int)'A'+(int)'a';
System.out.println(x);
        a) 162.0
        b) 162
```
c) A

4. Ko programma izvadīs uz ekrāna? double  $x=(int)'A'$ /2; System.out.println(x); a) 32.0 b) 32.5

c) 32

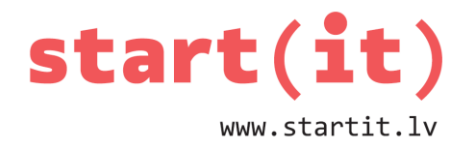

#### **4. UZDEVUMS**

1. Ko izvadīs programma?

String text="kolekcijas"; System.out.println(text.length());

- a) 10
- b) 11
- c) 9
- 2. Ko izvadīs programma?

```
String text="kolekcijas";
System.out.println(text.charAt(9));
```
- a) s
- b) a
- c) "
- 3. Ko izvadīs programma?

```
String text="kolekcijas";
System.out.println(text.substring(2,9));
```
- a) lekcija
- b) lekcijas
- c) kolekcija
- 4. Ko izvadīs programma?

```
String text="kolekcijas".
System.out.println(text.substring(0,2)+text.charAt(2)+text.charAt(8));
  a) kola
  b) kols
  c) koks
```
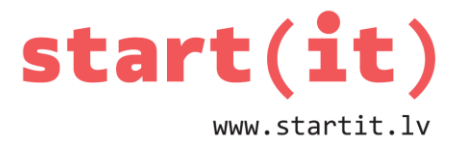

# **UZDEVUMI PATSTĀVĪGAI PROGRAMMĒŠANAI**

- Uzrakstīt programmu, kas aprēķina un izvada uz ekrāna, cik naudas jāizdod no 5Ls, ja pērk 2 saldējumus par 35 santīmiem katru un vienu šokolādi, kuras cena ir 1,25Ls.
- Uzrakstīt programmu, kas no vārda «programmas» iegūst vārdus *grams*, *ogas*, *poga* un izvada tos uz ekrāna.

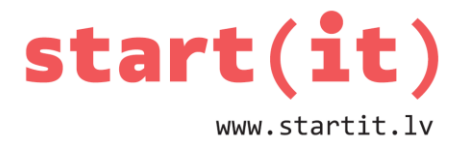

# **UZDEVUMU IESPĒJAMIE ATRISINĀJUMI**

```
package test;
public class Stringi {
    public static void main(String[] args) {
        System.out.println(5-2*0.35-1.25);
    }
}
package test;
public class Stringi {
    public static void main(String[] args){
        double iceCream=0.35, chocholate=1.25;
        System.out.println(5-2*iceCream-chocholate);
    \}\}package test;
public class Stringi {
    public static void main(String[] args) {
        String text="programs":
        System.out.println(text.substring(3,8));
        System.out.println(text.substring(2,4)+text.charAt(5)+text.charAt(7));
        System.out.println(text.charAt(0)+text.substring(2,4)+text.charAt(5));
    \}\}
```
### **IZMANTOTIE RESURSI**

- bookshelfbookstore.blogspot.com/2013/04/40-years-40-books-one-shelfcustomer.html
- [www.ikea.com/us/en/catalog/products/00208646/](http://www.ikea.com/us/en/catalog/products/00208646/)
- archive.arstechnica.com/paedia/r/ram\_guide/ram\_guide.part1-2.html
- [www.toonpool.com/cartoons/Reverie](http://www.toonpool.com/cartoons/Reverie) of camel\_101543